## **RECOGNITION OF PEST FREE AREAS (PFA), SITES AND AREAS OF LOW PEST PREVALENCE (ALPP)**

**Step 1: Exporting NPPO Country requests recognition of pest free area or area of low pest prevalence.** 

**Step 2: Importing NPPO Country receives and evaluates the Request for Recognition.** 

**Step 3: Importing NPPO Country uses a checklist to access the absence or low prevalence of pests in the exporting country.** 

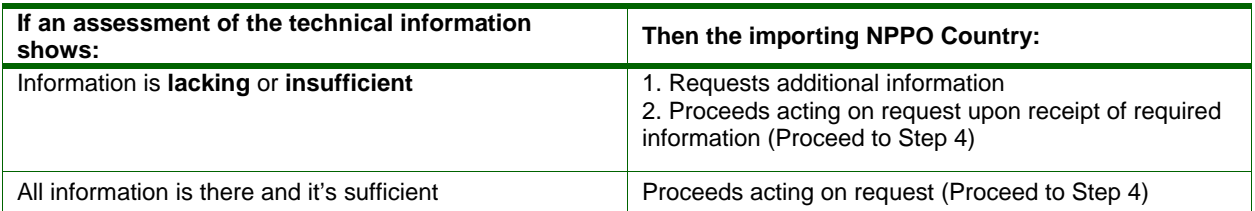

## **Step 4: If appropriate, Importing NPPO Country visits Exporting NPPO Country to accomplish a physical, technical assessment.**

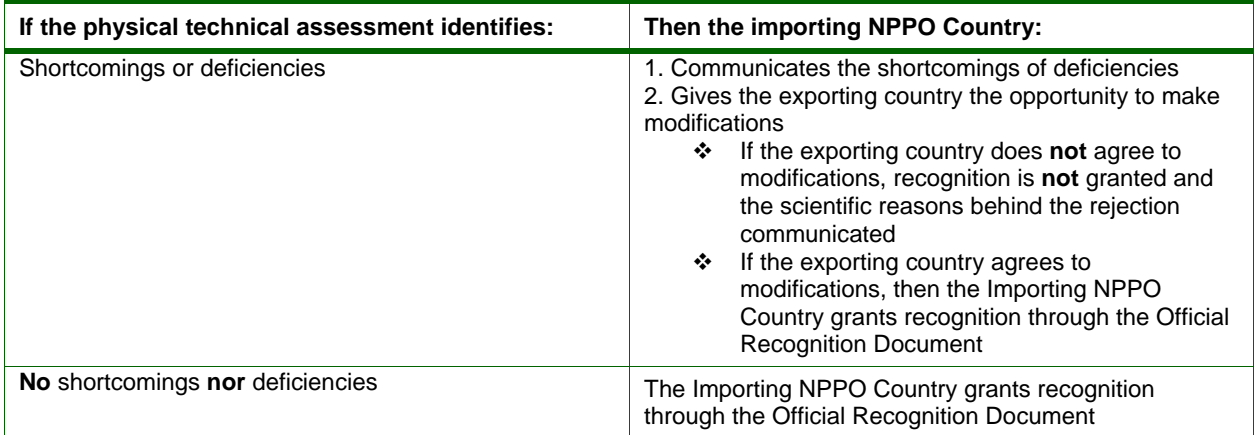